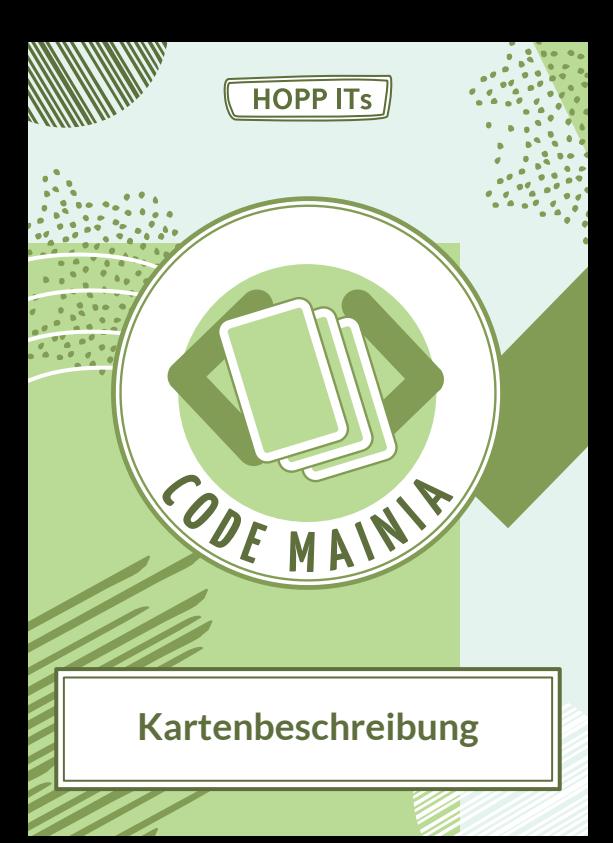

## KARTENBESCHREIBUNG

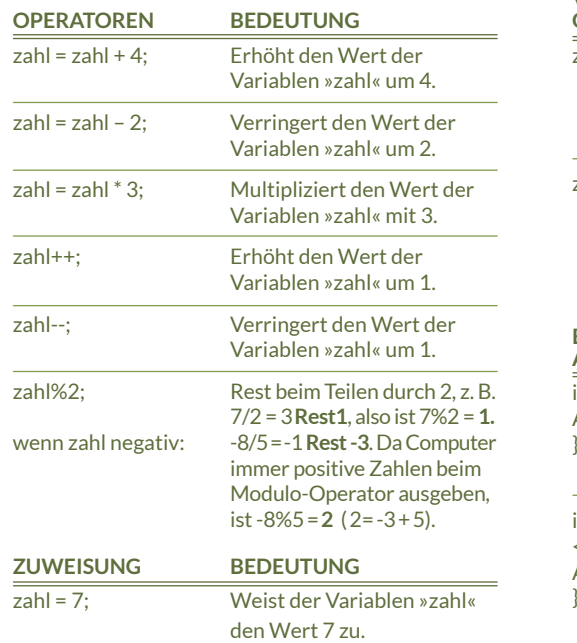

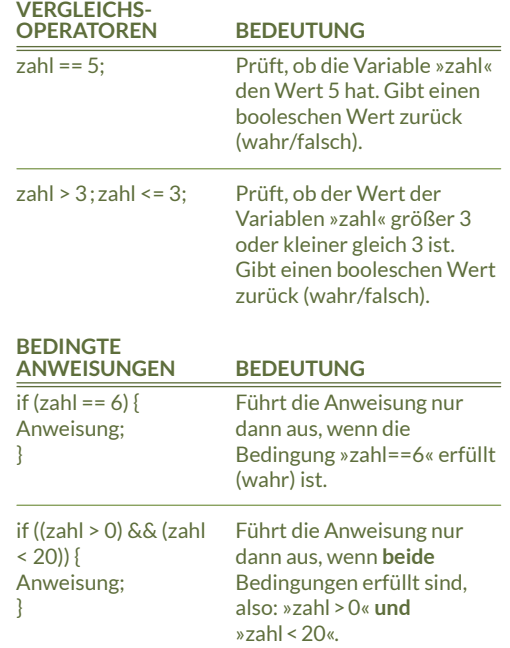

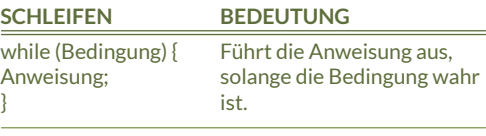

## for **(ANFANGSANWEISUNG; BEDINGUNG; ENDANWEISUNG)** { Anweisung; }

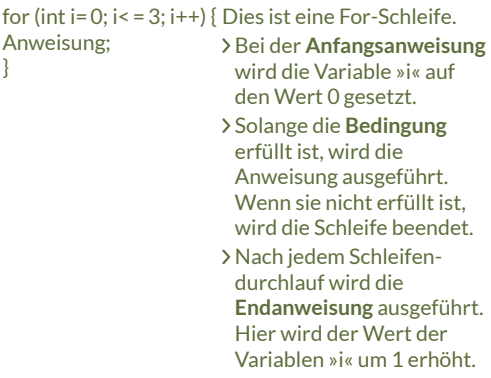

Im obigen Beispiel wird die Anweisung genau 4-mal ausgeführt, nämlich für die Werte i=0, i=1, i=2 und i=3.